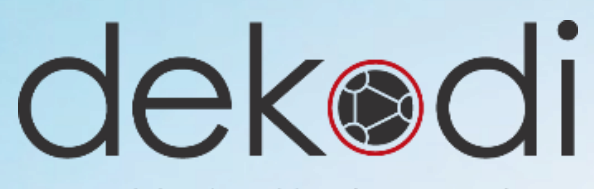

#### **Urlaubsrückstellungen im Lohn – Wie Sie den Jahresabschluss entspannt gestalten!**

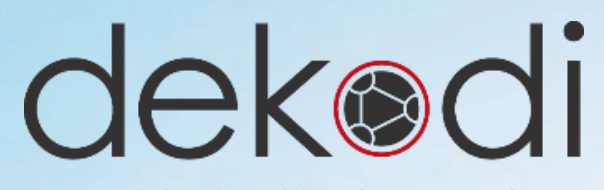

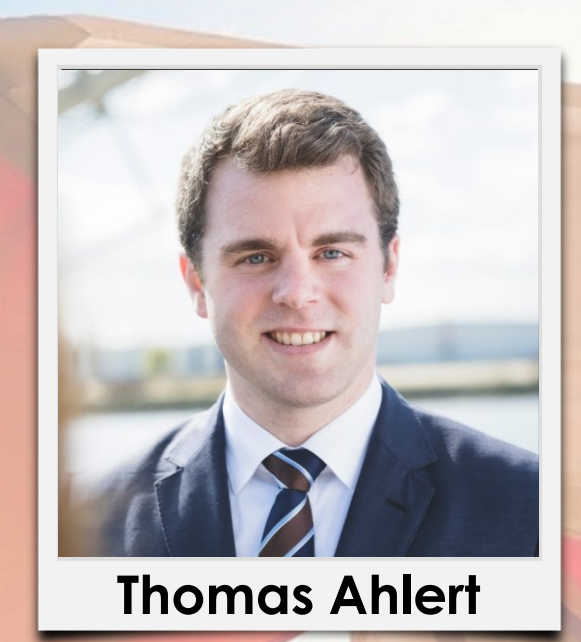

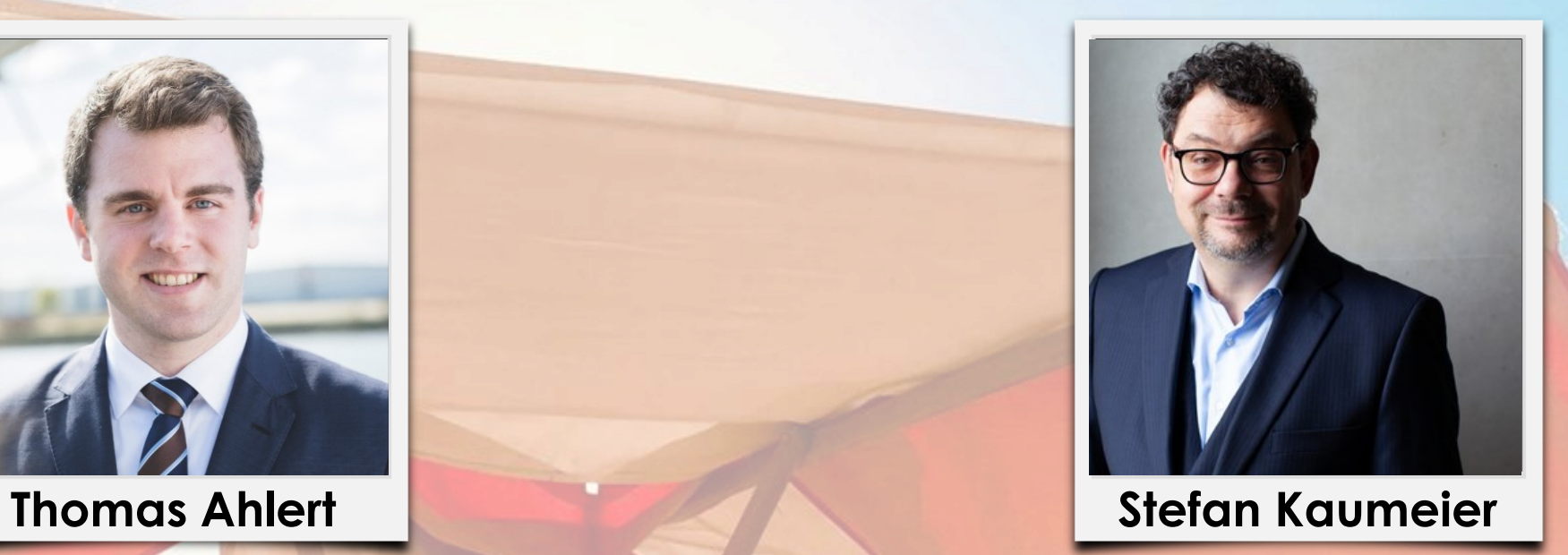

Urlaubsrückstellungen im Lohn

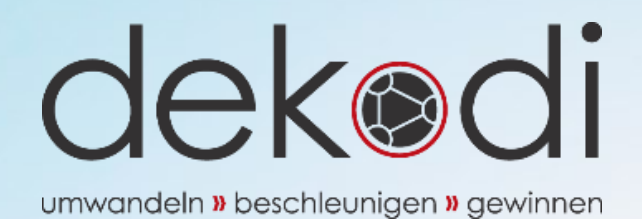

- Ziel und Nutzen **>>**
- Einrichtung am Beispiel Datev Lodas **>>**
- Automatisierungsmöglichkeiten **>>**
- Zuarbeit des Mandanten **>>**
- Übernahme in die Buchhaltung, bzw. Jahresabschluss **>>**
- Fazit und Fragen **>>**

umwandeln » beschleunigen » gewinnen

## **Ziel und Nutzen**

#### Ziel und Nutzen

Korrekte Höhe der Urlaubsrückstellung

Zeitersparnis bei der Berechnung

Aussagekräftigere BWA

Dokumentation durch das Programm

5

Urlaubsrückstellungen im Lohn

umwandeln » beschleunigen » gewinnen

## **Einrichtung am Beispiel Datev Lodas**

umwandeln » beschleunigen » gewinnen

### **Automatisierungsmöglichkeiten**

umwandeln » beschleunigen » gewinnen

### **Zuarbeit des Mandanten**

umwandeln » beschleunigen » gewinner

### **Übernahme in die Buchhaltung, bzw. Jahresabschluss**

umwandeln » beschleunigen » gewinnen

### **Fragen?**

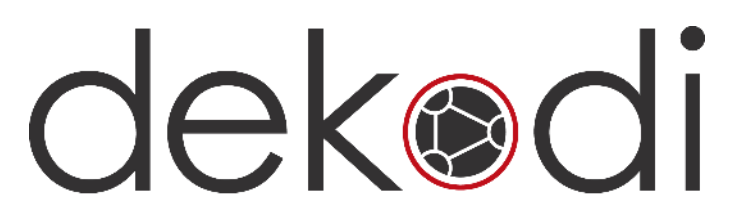

#### **THEFT** Nächstes dekodi live **"Maschine vs. Maschine" Risiken der digitalen Buchhaltung mit Automation begegnen**

29.05.2024, 10:00 Uhr

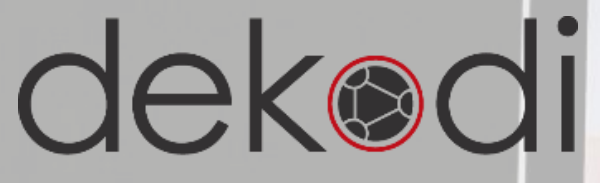

#### Schnupper-Webinar

JOIN US ONLINE.

#### Automatisierung von Lohnbewegungsdaten

#### 28.03.2024, 11:00 Uhr

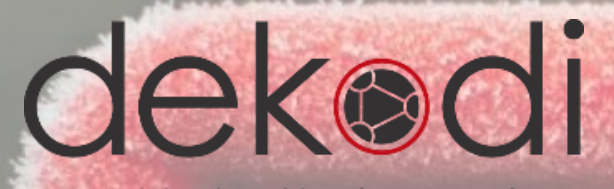

#### dekodi Newsletter

#### **Kompakt und mit viel Wissen.**

1x im Monat

Friday dek®

Sunday

 $T_{\text{Ues}_{\text{day}}}$  $Octob<sub>er</sub>$ 

umwandeln » beschleunigen » gewinnen

Decemper Vabeaut

Napanes

Sunday<br>December

Thursday

Thursday<br>Cctober

Monda

eps

Friday<br>Decem

aturday<br>**sturday** 

Aepung

# dekodi Erstberatung

Thursday October

Sunday<br>Decembe

November

occional

eocia

#### **Individuell, kostenlos, unverbindlich**Jaquianon

**Vadmavour** 

Thursday<br>December Uctober **Aepuow** 

Friday

November

November **KepuoW** 

Kep!

hepimes 130012

hepuova

Vouenday

Sung,

Monday

November

Websechool